## SAP ABAP table /EACA/VGLADET 2 {Generated Table for View /EACA/VGLADET 2}

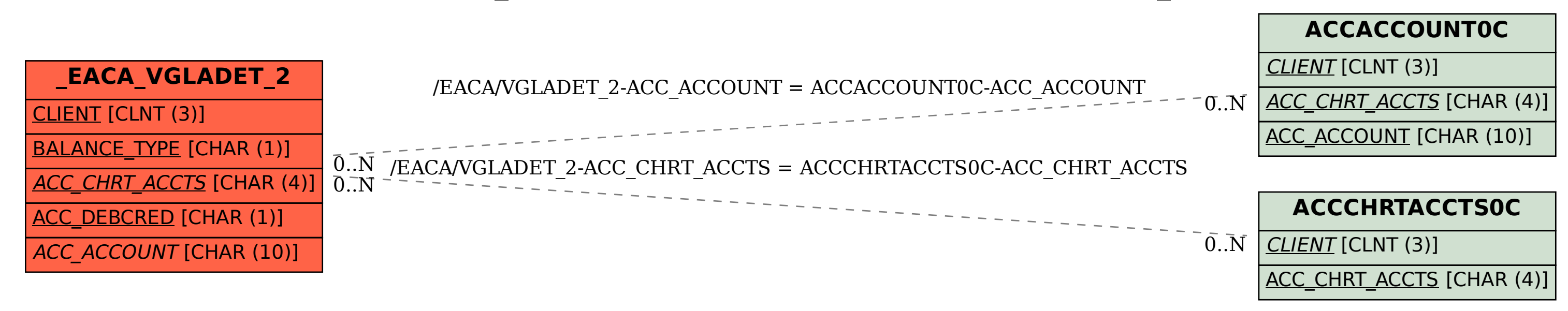